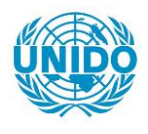

**YFARS** 

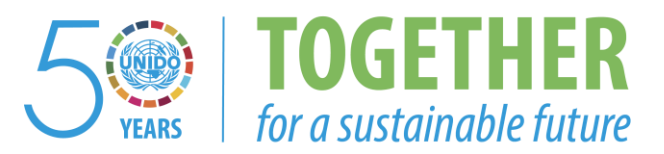

# **OCCASION**

This publication has been made available to the public on the occasion of the  $50<sup>th</sup>$  anniversary of the United Nations Industrial Development Organisation.

**TOGETHER** 

for a sustainable future

## **DISCLAIMER**

This document has been produced without formal United Nations editing. The designations employed and the presentation of the material in this document do not imply the expression of any opinion whatsoever on the part of the Secretariat of the United Nations Industrial Development Organization (UNIDO) concerning the legal status of any country, territory, city or area or of its authorities, or concerning the delimitation of its frontiers or boundaries, or its economic system or degree of development. Designations such as "developed", "industrialized" and "developing" are intended for statistical convenience and do not necessarily express a judgment about the stage reached by a particular country or area in the development process. Mention of firm names or commercial products does not constitute an endorsement by UNIDO.

## **FAIR USE POLICY**

Any part of this publication may be quoted and referenced for educational and research purposes without additional permission from UNIDO. However, those who make use of quoting and referencing this publication are requested to follow the Fair Use Policy of giving due credit to UNIDO.

## **CONTACT**

Please contact [publications@unido.org](mailto:publications@unido.org) for further information concerning UNIDO publications.

For more information about UNIDO, please visit us at [www.unido.org](http://www.unido.org/)

# $\frac{1}{4}$ 6

W

 $\hat{\mathbf{r}}$ ó.

 $\bullet$ 

 $\frac{2.8}{2.5}$ 125 <u>I.O</u>  $\frac{32}{36}$  $\frac{2.2}{2}$  $\parallel$  2.0  $$40$  $\parallel$  1.8  $\frac{\| .25}{\| .25\|}$  $\left\| \cdot \right\|$  $\parallel$  1.6

MICROCOPY RESOLUTION TEST CHART  $\langle \mathbf{A}^{\Delta\, \mathbf{b}}\, \mathbf{A}^{\Delta} \mathbf{b} \rangle \approx 0.063 \, \mathrm{AU} \cdot \mathbf{C} \cdot \mathbf{A} \mathbf{A} \cdot \mathbf{A} \cdot \mathbf{B} \cdot \mathbf{A} \cdot \mathbf{A} \cdot \mathbf{A} \cdot \mathbf{A} \cdot \mathbf{A}$ 

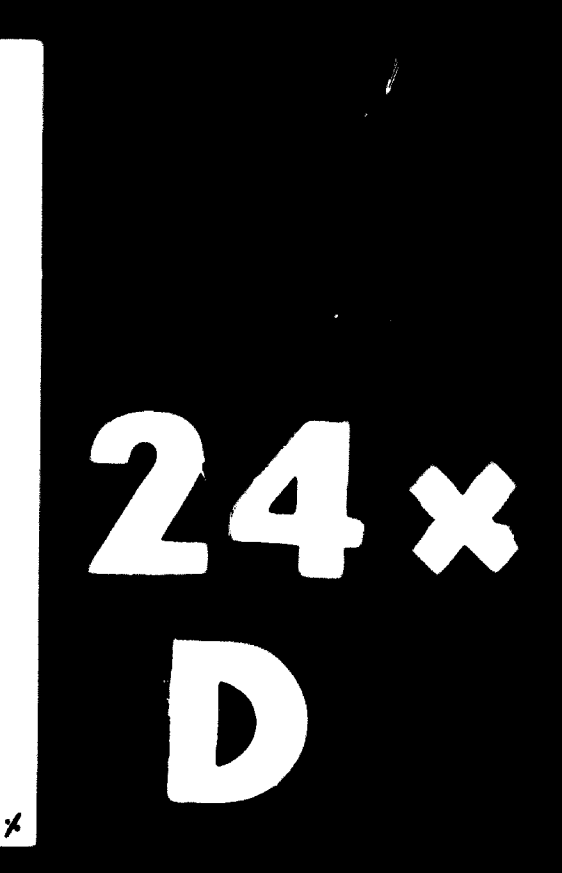

 $\blacksquare$ 

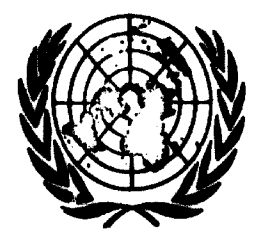

04690

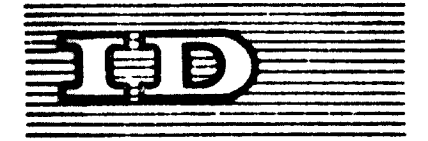

Distr. LIMITADA  $ID/MG. 202/6$ 17 febrero 1975 Original: ESPAÑOL

Organización de las Naciones Unidas para el Desarrollo Industriai

Curso práctico de capacitación sobre preparación y evaluación de proyectos industriales Buenos Aires (Argentina), 3-22 abril <sup>1975</sup>

#### INCERTIDUMBRE DE UN PROYECTO

(Punto de equilibrio, análisis de sensibilidad y riesgo) $1/$ 

por

Criatovam Buarque

Consultor de la ONUDI

# OOIGI.

2/ Las opiniones que el autor expresa en este documento no reflejan necesariamente las de la secretaría de la ONUDI. El presente documento no ha pasado por los servicios de edioiôn de la seoretarfa de la ONUDI.

id-75-1301

# **CONTENIDO**

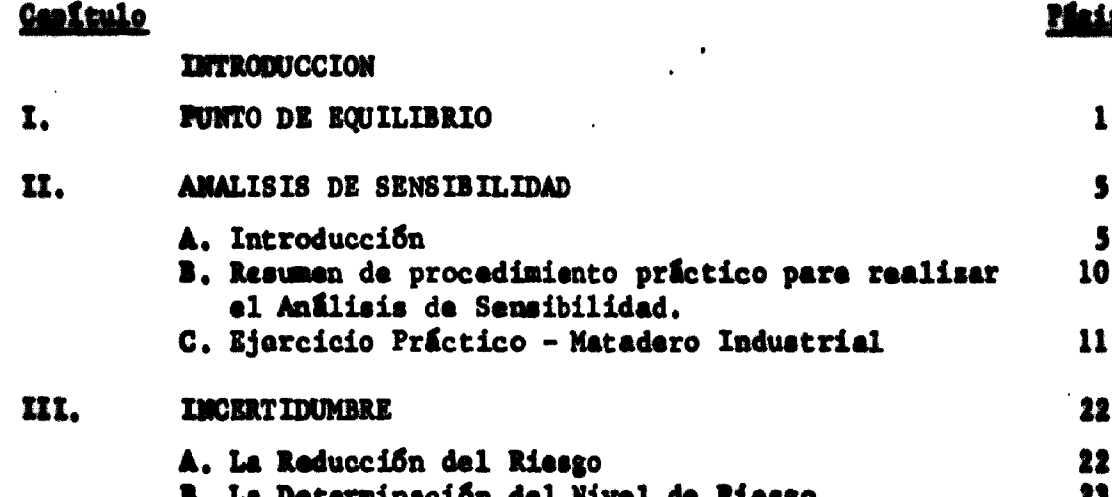

#### **INTRODUCCIÓN**

Se ha visto que el estudio de un proyecto tiene por objetivo definir técnicamente que una determinada inversión genera resultados compensadores con un reducido riesgo.

Se ha estudiado los criterios para definir si los resultados generados son compensadores en relación a los costos. Básicamente estos criterios son la Rentabilidad, el Tiempo de Retorno, el Valor Actual Neto, la Tasa Interna de Retorno (Financiera o Económica) y las Relaciones Beneficio-Costo.

Con base en estos coeficientes se sabe que proyecto es "bueno" <sup>y</sup> entre diferentes alternativas, cuál es el "mejor". Con ésto entonces, aparentemente estaría concluido el estudio (preparación <sup>o</sup> evaluación) de un proyecto.

Sin embargo, hay que llamar la atención al hecho de que todas las conclusiones de un proyecto, respecto a cualquiera de sus etapas (mercado, localizaciSn, ingresos, costos, etc.) se refieren al futuro, próximo <sup>o</sup> distante. Es natural que los coeficientes calculados con base en estas conclusiones estén sometidas a un cierto grado de incertidumbre.

Así, asumamos el caso de un proyecto para la producción de jugos de naranja. Se ha estudiado determinando la demanda insatisfecha, con 12 ? sobre todo en la evolución probable de la población, del nivel de ingresos per capita, de la elasticidad ingreso del consumo. De acuerdo con esta demanda se definió un tamaño para la planta. <sup>A</sup> partir de este tamaño se ha optado por un proceso de producción, elegido equipo y así definidos los costos de inversión <sup>y</sup> de producción y los ingresos. No se torna difícil finalmente calcular la rentabilidad, la tasa, interna de retorno <sup>y</sup> el valor actual neto de manera de definir el mérito del proyecto.

Sin embargo, se puede fácilmente observar que estos resultados presentan la gran fragilidad de que difícilmente los cientos de variables involucradas en tal proceso, se comportaron exactamente de la manera que fue previsto.

Así por ejemplo, puede ocurrir que la población no crezca a la tasa prevista, que el crecimiento del ingreso per capita en que se basaron los proyectistas, es muy optimista <sup>y</sup> que al final la demanda insatisfecha será inferior a la prevista con graves daños a las ventas reales de la empresa. Por otro lado puede ser que los precios de la naranja, <sup>y</sup> otras materias primas y suministros se comporten, en el futuro, de manera diferente de lo previsto en el estudio del proyecto.

For supuesto el papel de proyectista es exactamente el de evitar al máximo los errores de elaboración <sup>y</sup> de proyección de las variables <sup>y</sup> por tanto si Él tona tal <sup>o</sup> cual dato de tal <sup>o</sup> cual fuente, lo cree con absoluta honestidad que estos son los "mejores" valores previsibles a su disponibilidad.

 $\bullet$  to the  $\bullet$ 

Sin embargo, a pesar de todo el cuidado, el proyectista es obligado a reconocer la incertídumbre intrfnsica en su proyecto y ofrece instrumentos de análisis que permite a los responsables del proyecto reconocer el grado de incertídumbre y riesgo de su inversión.

Básicamente se utilizan <sup>3</sup> instrumentos de análisis de riesgo <sup>e</sup> incertidunbre:

- el punto de equilibrio
- el análisis de sensibilidad
- el análisis de probabilidad.

 $\overline{r}$ 

*\*

#### I. PUNTO DE EQUILIBRIO

Una de las incertidumbres más graves del proyecto, se refiere a las perspectivas de ventas de la pianta.

En el caso de los empresarios tradicionales anteriores a las técnicas de proyecto, el tamaño de las empresas eran definidos simplemente por la intuición y sentido de los negocios, de los empresarios. El estudio de proyecto adicionó técnicas capaces de predecir las posibilidades en cantidad y el valor de ventas de la empresa, a través del capítulo llamado Estudio de Mercado.

El mercado, proyectando tendencias y analizando perspectivas define la demanda insatisfecha <sup>y</sup> el precio de ventas previsible para los productos de la empresa.

Con base en ésto se definen los ingresos previsibles y se calcula la rentabilidad del proyecto.

Sin embargo, los responsables del proyecto, <sup>y</sup> los evaluadores del mismo, necesitan conocer lo que pasaría con tal rentabilidad caso ocurra algún cambio en estas perspectivas de mercado.

Eso es necesario si consideramos que además de las inversiones, todo proyecto presenta costos fijos que deben ser cubiertos cada año, independientemente del nivel de producción en que funciona la empresa.

El instrumento más utilizado corrientemente para tal fin, es el Punto de Equilibrio.

Sin hacer juicio sobre la corrección de los datos que sirven de base al estudio de mercado, el Punto de Equilibrio (o Punto de Nivelación) indica el grado en qué un error en las ventas no genera pérdidas efectivas a la empresa.

El principio en que se base el Punto de Equilibrio, es de lo más sencillo. Si el proyecto está diseñado para producir y vender una cantidad  $-Q-$  de bienes, y sin obtener una Utilidad U = I-C, al empresario le interesa saber que cantidad mínima -q- debe vender para que por lo menos no tenga pérdida, <sup>o</sup> sea le interesa saber, en el caso que el estudio de mercado esté errado o se comporte mal en algún año, hasta que punto se puede reducir las ventas sin que la planta incurra en perjuicio. El Punto de Equilibrio es exactamente el nivel mínimo de producción y ventas en que una planta puede funcionar "autónomamente", o sea sin pérdidas.

Para calcular el Punto de Equilibrio es suficiente aplicar su concepto a una expresión que iguale los Ingresos y Costos, representados en función del nivel de producción.

Sean los ingresos =  $I$ , y

los costos .<br>8 *me* 

En el nivel de producción máxima, con base en al cual se calcula la rentabilidad de la empresa.

$$
U = I - C = p \cdot Q - (C_g + C_u)
$$

Asumamos que el Punto de Equilibrio sea representado por -n- como una tasa de la producción máxima -q-

Así cuando,  $n = q$ , n- será la fracción de la producción total en que  $I_n = C_n = C_f + C_v$  $C_n = C_f + C_v$ . n

Ou undo -n- sea el Punto de Equilibrio.

$$
I_n = C_n
$$
  
\n
$$
I_{n} = C_f + C_v \cdot n
$$
  
\n
$$
n (I - C_v) = C_f
$$
  
\n
$$
n = \frac{C_f}{1 - C_v}
$$

Así el punto da aquilibrio, puede ser obtenido en función del Costo Fijo y del Ingraso y Costo Variabla que presenta la empresa en su máximo nivel de producción proyectada.

Esta expresión indica con que fracción la capacidad instalada en funcionamiento, la empresa sa mantiene sin bensficios ni perjuicios. Para una producción superior hay beneficios y para una inferior habra parjuicio.

El Punto da Equilibrio puede ser presentado también da diferentes maneras, por ejemplo:

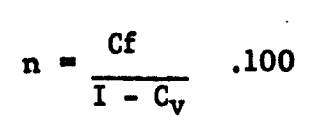

es una manera de presentar el Punto de Equilibrio con el por ciento de la producción total proyectada;

$$
\begin{array}{c}\n\text{or } \mathbf{n} = \frac{\mathbf{C}_{\mathbf{f}}}{\mathbf{I} - \frac{\mathbf{C}\mathbf{v}}{\mathbf{I}}}\n\end{array}
$$

que es una manera financiera de representar el Punto de Equilibrio, como el valor de las ventas necesarias para que no haya pérdida en la empresa.

Este punto -n- es el punto de nivelación o punto de equilibrio, también llamado "break-even-point-" <sup>o</sup> sea el punto vecino de la quiebra.

De esta manera, el análisis de los puntos de nivelación permite estimar dentro de qué zonas de capacidad utilizadas, o dentro de qué límites de variación tendré la empresa posibilidades de éxito. Esto es tanto más importante dependiendo de la inseguridad que se tenga en las proyecciones del mercado.

Así un proyecto cuya demanda no satisfecha se sitúa en 400,000 unidades de un cierto producto, y el tamaño mínimo es para producir 400,000 unidades <sup>y</sup> cuyo punto de nivelación es 90%, si se ejecuta es con inmenso riesgo y gran posibilidad de fracaso.

En resumen, los puntos de nivelación sirven para determinar los niveles de producción críticos en el funcionamiento de la empresa.

Paralelamente a la fórmula encontrada, es muy común determinar el punto de nivelación por un método gráfico muy simple (Ver Gráfico <sup>1</sup> siguiente página).

Por esta figura siguiente se observa que la línea del gasto total corresponde a la suma de las ordenadas de los Gastos Fijos y Variables.

Así en el punto en que la pendiente <sup>C</sup> corta la pendiente del Ingreso, corresponde en la abcisa el punto -n- de equilibrio. En un nivel de producción superior a -n- la empresa ofrece beneficios que pueden ser medidos por la diferencia -DC- entre la línea de Ingresos y la de Gasto Total. A un nivel de producción inferior a -n- la empresa ofrece perjuicio indicado por la diferencia -BA- entre el Gasto Total y el Ingreso.

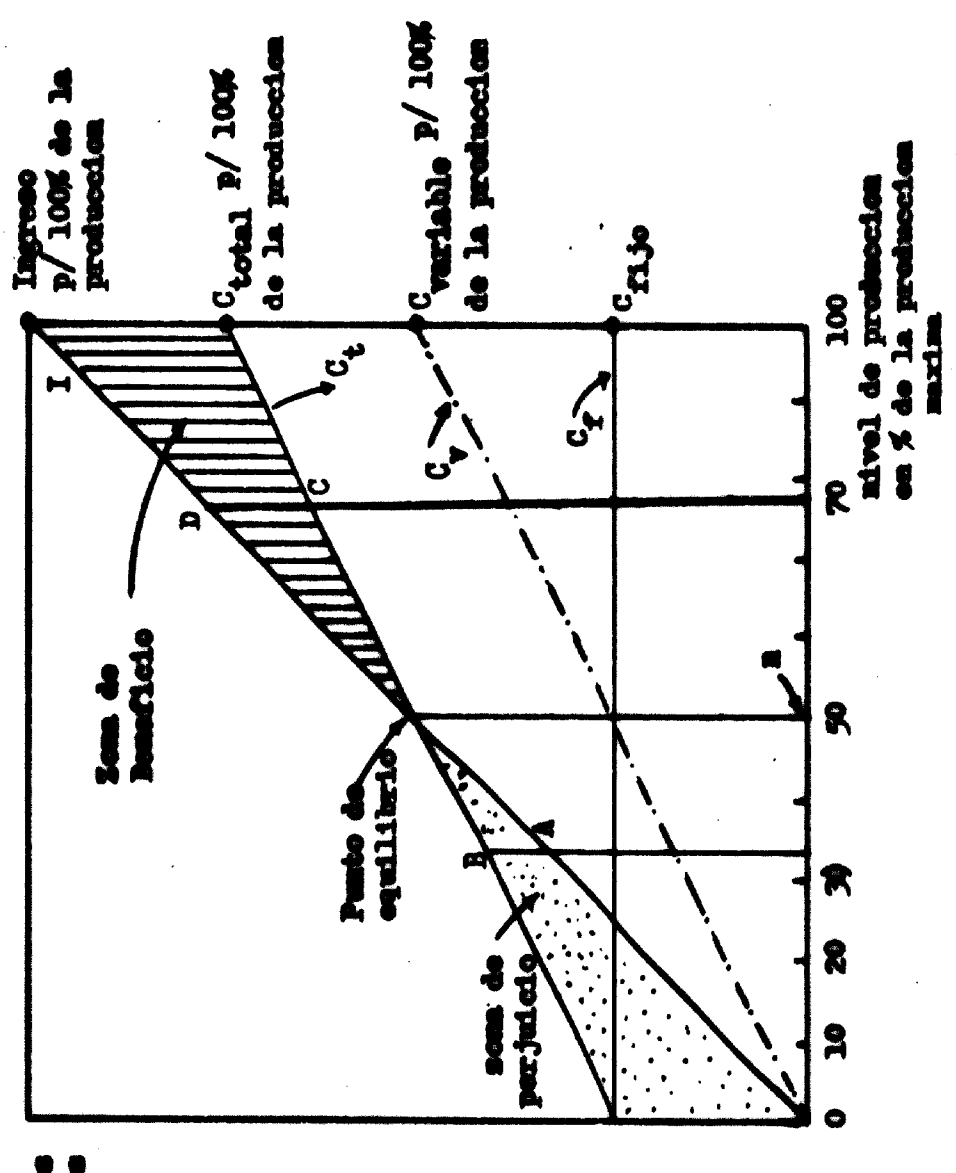

Grafico I

El punto de Equilibrio así calculado sirve para determinar el riesgo básico del proyecto. Sin embargo, siempre es conveniente calcular un otro punto de equilibrio, quitando de los costos fijos, las depreciaciones <sup>y</sup> las amortizaciones de gastos preoperacionales. Con eso se reduce •1 punto de equilibrio indicando el punto abajo del cual la empresa necesitará de aportes externos para financiar sus pérdidas. Con la depreciación incluida en los costos, el punto de equilibrio permite una cierta recuperación del capital y la formación de una reserva.

Cuando se tiene también diferentes alternativas de proceso es conveniente presentar los diferentes puntos de equilibrio de cada alternativa.

#### II. ANALISIS DE SENSIBILIDAD

#### A. Introducción

Tanto en el cálculo de la rentabilidad cuanto en la determinación dal punto de equilibrio, se utilizan datos tomados como ciertos y constantes. Eso difícilmente ocurre puesto que todos los datos utilizados an un proyecto son apenas valores aproximados de una realidad cambianta. Si la rentabilidad calculada de un proyecto es de 23% ese valor probablemente no corresponde exactamente a la utilidad generada por cada unidad de la inversión, puesto que: a) los datos utilizados en su cálculo no representan el valor exacto de cada variable, y b) cada una de estas variables utilizadas sufren cambios en el tiempo modificándose entre la realización del proyecto <sup>y</sup> su implantación <sup>y</sup> funcionamiento.

Vale la pena, por lo tanto, incluir en el proyecto un proceso de análisis que permita a sus evaluadores y dirigentes conocer de qué forma las variaciones en cada una de esas variables, puede influir en los resultados del proyecto. En otras palabras, cuál es la sensibilidad del resultado dal proyecto a cada una de sus variables principales.

<sup>A</sup> través del análisis de sensibilidad se determina en quá medida un error <sup>o</sup> el cambio de una de las variables o etapas del estudio trasciende en este y en qué medida también inciden en los resultados finales dal Proyecto. De esta manera se puede determinar cuáles son los elementos que pueden tener una mayor influencia sobre los resultados y cuáles de estos elementos deben tener un estudio más profundo. Además es un instrumento de gran utilidad en la administración futura de la empresa ya que así se sabrá la importancia de cada insumo y de cada variable sobre el desempeño de la empresa. El análisis consiste en tomar la rentabilidad en función de cada una de las variables del proyecto y observar la variación que ocurriría en la rentabilidad si ocurre una variación cualquiera en una variable.

Así en  $r = I - G$ , se puede tomar K

 $I = p1 x q1 + p2 x q2 + --- + p_n x q_n$ , donde

pl, p<sub>2</sub>, p<sub>3</sub>....p<sub>n</sub> son los precios de los productos 1, 2, 3 .... u, vendidos en cantidades

 $\mathcal{W}$  q1, q2, q3... qn

 $G = G_{\text{mno}} + G_{\text{mo}} + G_{\text{adm}} + G_{\text{ot}}$ , donde

6 • Gastos en materia prima.

<sup>G</sup> \* Gastos en mano de obra.

<sup>G</sup> . • Gastos administrativos, asm

 $G_{\text{ot}} = 0$ tros gastos.

<sup>7</sup> da asa forma -r- se torna:

 $r = p_1 x q_1 + p_2 x q_2 + \cdots + p_n x q_n - q_{n0} - q_{n0} - q_{n0}$ 

Con esa expresión se puede determinar lo que ocurre con la rentabilidad a cada variación en algunas de las variables. En otras palabras, se pueda determinar cuál es la sensibilidad del proyecto (de la rentabilidad) a cada variable.

Supongamos por ejemplo un proyecto simplificado, que produzca 1000 unidades de un determinado bien al precio de U.M.\$ 7.00, utilizando los siguientes insumos:

Insumo -a-: cantidad necesaria 500 toneladas, alprecio UM\$ 4.00 Insumo -b-: cantidad necesaria 300 toneladas, al precio UM\$ 3.00 Insumo -e-: cantidad necesaria 200 toneladas, al precio UM\$ 5.00

6

Mano de obra (toda fija) <sup>15</sup> obreros al salario anual total da UM\$ 15.00 •1 capital necesario es de : UM\$ 10,000 la rentabilidad normal del proyecto será:  $x = 7 \times 1000 - 500 \times 4 - 300 \times 3 - 200 \times 5 - 15 \times 15$ 10,000  $r = 7,000 - 2,000 - 900 - 1,000 - 225$ 10,000  $r = 7,000 - 4,125 = 2,875 = 87,0287$ 10,000 10,000 **Rentabilidad** normal  $r = 28.7$ Tomemos la rentabilidad de este proyecto en función de sus variables: r • I - <sup>G</sup> K  $I - n. p$  $G = G_{\text{max}} + G_{\text{max}}$  $q_{\rm{m}} = q_{\rm{a}} + p_{\rm{a}} + q_{\rm{b}} + p_{\rm{b}} + q_{\rm{c}} \cdot p_{\rm{c}}$ n. r  $x = n.p - q$ ,  $p_a - q_b$ .  $p_b - q_c - p_c - n.$ K

Se puede observar que la obtención de una unidad del producto se necesitan les siguientes cantidades de cede insumo:

 $\overline{\phantom{a}}$ 

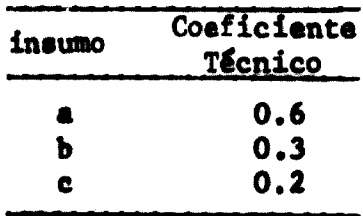

Así <sup>i</sup>  $r = nxp - o.5n.pa - 0.3n + pb - 0.2n.pc. - 15.2$ K  $r = n (p - 0.5.pa - 0.3.pb - 0.2.pc) - 15.6$ 

K

Sustituyendo en esta expresión loa valores "normales" del proyecto» se obtendrá la rentabilidad "normal" antes determinada de: 28.7%.

Valores Normales:

 $n = 1000$ .  $p = 7.00$ . pa "4.00,  $pb = 3.00$ ,  $pc = 5.00$ .  $= 15.00$ 

Rentabilidad normal:

$$
\mathbf{r} = \frac{1000 (7 - 0.5 \times 4 - 0.3 \times 3 - 0.2 \times 5) - 15 \times 15}{10,000} = 28.7\%
$$

Tomemos ahora diferentes valores para cada una de las variables, suponiendo las demás constantes. Como regla general se hará una variación de 10X en cada variable, siempre en el sentido negativo para la rentabilidad.

- i) Disminución de 10% en la cantidad vendida:  $n = 0.9 \times 1000 = 900$ 
	- $r = 900$  (7 0.5 x 4 0.3 x 3 0.2 x 5) 15 x 15 = 10,000  $\bullet$  900 (7 - 2.0 - 0.9 - 1) - 225 = 900 (3.1) - 225 10,000 10,000
	- $r = 2,790 225 = 2,565 = 25.6x$ 10,000 10,000
- ii) Disminución de 10% en el precio del producto:  $p = 0.9 \times 7 = 6.3$ *t* - <sup>1000</sup> (6.3 - 3.9) - <sup>225</sup> - <sup>1000</sup> <sup>x</sup> 2.4 - <sup>225</sup> - 21.*7%* 10000 10000

iii) Aumento de 10% en el precio del insumo -a-

$$
pa = 1.1 \times 4 = 4.4
$$
\n
$$
r = 1000 (7 - 0.5 \times 4.4 - 0.9 - 1) - 225
$$
\n
$$
10000
$$
\n
$$
r = 1000 (2.9) - 225 = 2900 - 225 = 25.7%
$$
\n
$$
10000
$$

iv) Aumento de 10% en el precio del inaiano -b-

$$
pb = 1.1 \times 3 = 3.3
$$

$$
r = 1000 (7 - 2.0 - 0.3 \times 3.3 - 1) - 225
$$
  
10000

$$
r = \frac{1000 (2) - 225}{10000} = 27.7\%
$$

v) Aumento de 10% en el precio del insumo -c-

$$
p_c = 1.1 \times 5 = 5.5
$$

$$
r = \frac{1000 (7 - 2.0 - 0.9 - 0.2 \times 5.5) - 225}{10.000}
$$

$$
r = \frac{1000 (3) - 225}{10000} = 27.7%
$$

vi) Aumento de 10% en loe sueldos

$$
s = 1.1 \times 15 = 1.65
$$
  

$$
r = \frac{1000 \times 3.1 - 15 \times 1.65}{10000} = \frac{4100 - 248}{10000} = 28.5
$$

Resumiendo las conclusiones: pera una variación de 10% en cada variable, siempre en el sentido negativo para la rentabilidad, se tiene el siguiente cuadro:

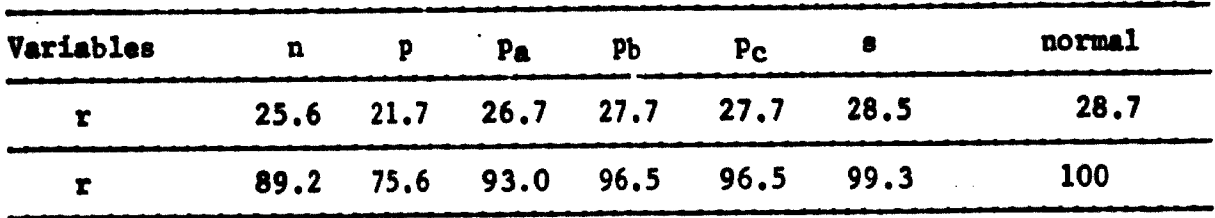

8« puede vet que este proyecto es muy sensible al precio de su producto, presenta una cierta sensibilidad a la demanda y al precio del infuno -a- y poca sensible a los precios de los demás insumos sobre todo loa sueldos.

En este caso el Estudio de Mercado y el Tamaño del Proyecto deben ser re-estudiados con cuidado. En el caso de que se confirmen, la empresa durante todo el tiempo de funcionamiento debe cuidar particularmente de la competencia.

Puede por ejemplo elevar los salarios de los obreros en 10%, lo que no cambia casi la rentabilidad, esperando poder así elevar la calidad dal producto o la productividad <sup>y</sup> ganar a la competencia. Se puede también hacer la sensibilidad a una elevaci6n de la comisión de ventas y en •1 caso de que se presente favorable, aumentarlas con el objetivo de acrecentar las ventas.

# B. Resumen de procedimiento práctico para realizar el Análisis de Sensibilidad 1/

II procedimiento de análisis de sensibilidad puede ser resumido en las siguientes etapas:

- A. 8e debe «acoger el coeficiente a sensibilizar:
	- i) am «1 caso de un análisis desde el punto de vista del empresario, es importante la rentabilidad en relación al capital propio, medido en un año de funcionamiento normal.
	- ii) En el caso de un análisis desde el punto de vista macroeconómico, la rentabilidad en relación al capital propio debería ser sustituida por la tasa económica interna de retorno, <sup>o</sup> el valor agregado entre las inversiones totales.
- b. Determinado el resultado a ser sensibilizado se determina su expresión en función de loa parámetros y variables escogidas.
- c. Se prepara un programa que permita la obtención de los resultados a partir de la introducción de los parámetros en la expresión.

*i/* Este procedimiento corresponde básicamente <sup>a</sup> lo que propone el Prof. Fernando Caldas en sus trabajos sobre Análisis de Sensibilidad, ilustrados por su conocido y brillante ejemplo de la planta de botellas por el desarrollado.

- d. DE esta forma se pueden introducir variaciones en uno <sup>o</sup> más parámetros y verificar de qué forma y en qué proporciones estas variaciones afectan los resultados finales.
- e. Como punto de referencia se deben tomar los valores "normales" determinados en el estudio del proyecto.
- f. La orientación a seguir debe entonces ser la siguiente:
	- i) Se calcula el resultado final escogido (rentabilidad sobre el capital propio, por ejemplo), teniendo por base los valores normales de estudio del proyecto.
	- ii) Después se altera el valor de uno <sup>o</sup> más de los parámetros. Esta alteración debe, en principio, ser realizada en un sentido desfavorable al resultado estudiado. Por ejemplo, baja en los precios de los productos, <sup>o</sup> elevación en el precio de la materia prima.
	- iii)Esta alteración puede ser por ejemplo del 10% del valor "normal" de cada uno de los parámetros a variar.
	- iv) Manteniendo constantes los demás parámetros se introducen a la expresión los nuevos valores.
	- v) El nuevo resultado es entonces comparado con su valor normal.
	- iv) El proyecto es tanto más estable y seguro cuanto menos varía el resultado final (rentabilidad, por ejemplo).
	- vii)se pueden así clasificar parámetros de acuerdo con su orden de influencia <sup>e</sup> importancia sobre el resultado del estudio del proyecto .
	- viii)Los parámetros cuya influencia es más notoria deben merecer un estudio cuidadoso. De la misma forma estos parámetros deben merecer más atención durante el funcionamiento futuro de la empresa.

# C. Ejercicio Práctico - Matadero Industrial

Este ejercicio fue desarrollado con base en el Análisis de Sensibilidad del Estudio del Proyecto preparado por uno de los grupos de participantes del Curso de Preparación y Evaluación de Proyectos realizado por el BID <sup>y</sup> el Gobierno del Estado de Pernambuco en Recife, junio/Octubre 1970 *21,*

<sup>2/</sup> El Proyecto fue realizado por los siguientes participantes: Antonio Maranhao, Carlos Alberto Cunha, Carlos Augusto de Oliveira, Evamberto Lucas Farias, José Artur Calheiros de Melo y Joao Chaves Neto, bajo la supervisión del Consultor Cristovam Buarque.

El proyecto tiene por objeto estudiar la viabilidad de implantación de un matadero industrial capaz de atender, en monopolio, de oferta, derivados y subproductos de carne en un determinado municipio del Nordeste del Brasil.

Para el análisis de sensibilidad se procuró primeramente identificar loe elementos del ingreso <sup>y</sup> del costo que debería sufrir una formulación análitica y excluir los elementos secundarios en la determinación de la rentabilidad del proyecto.

Memorias del Cálculo

a. Datos básicos

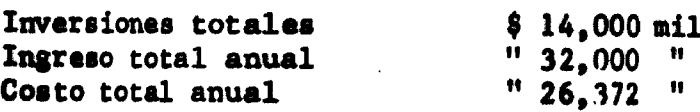

Programa de Producción:

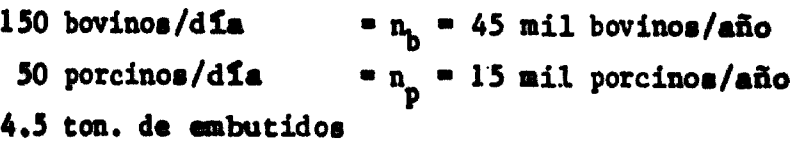

CUADRO "A"

Ingresos y Costos Anuales

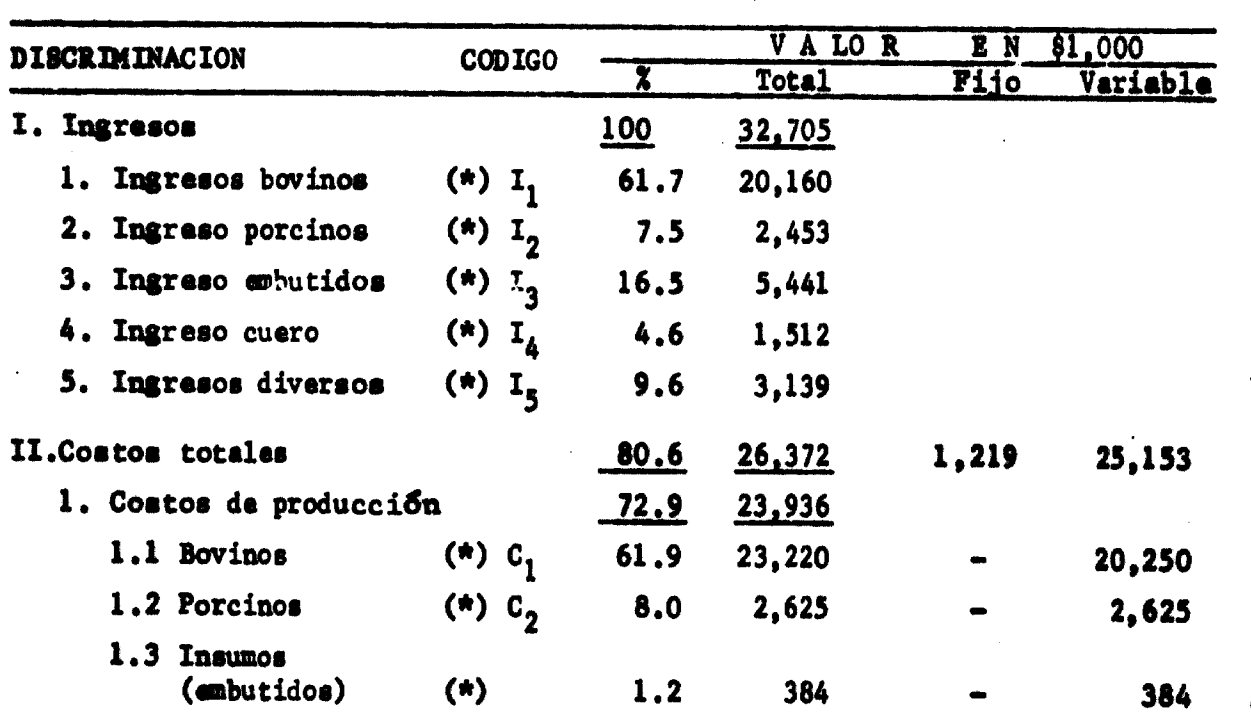

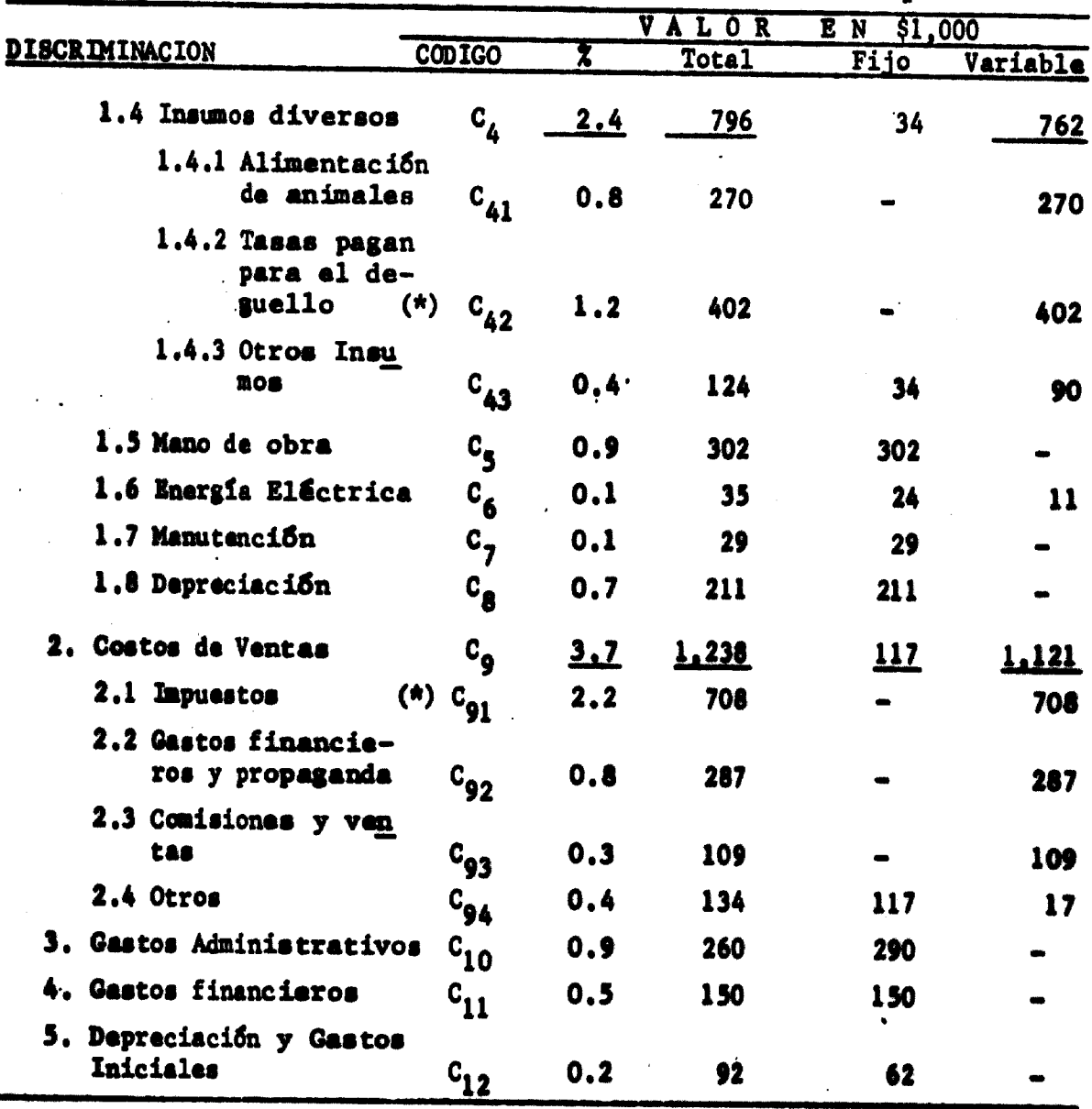

(\*) Variables para efectos de cálculo.

# SÍMBOLOS UTILIZADOS EN EL CALCULO

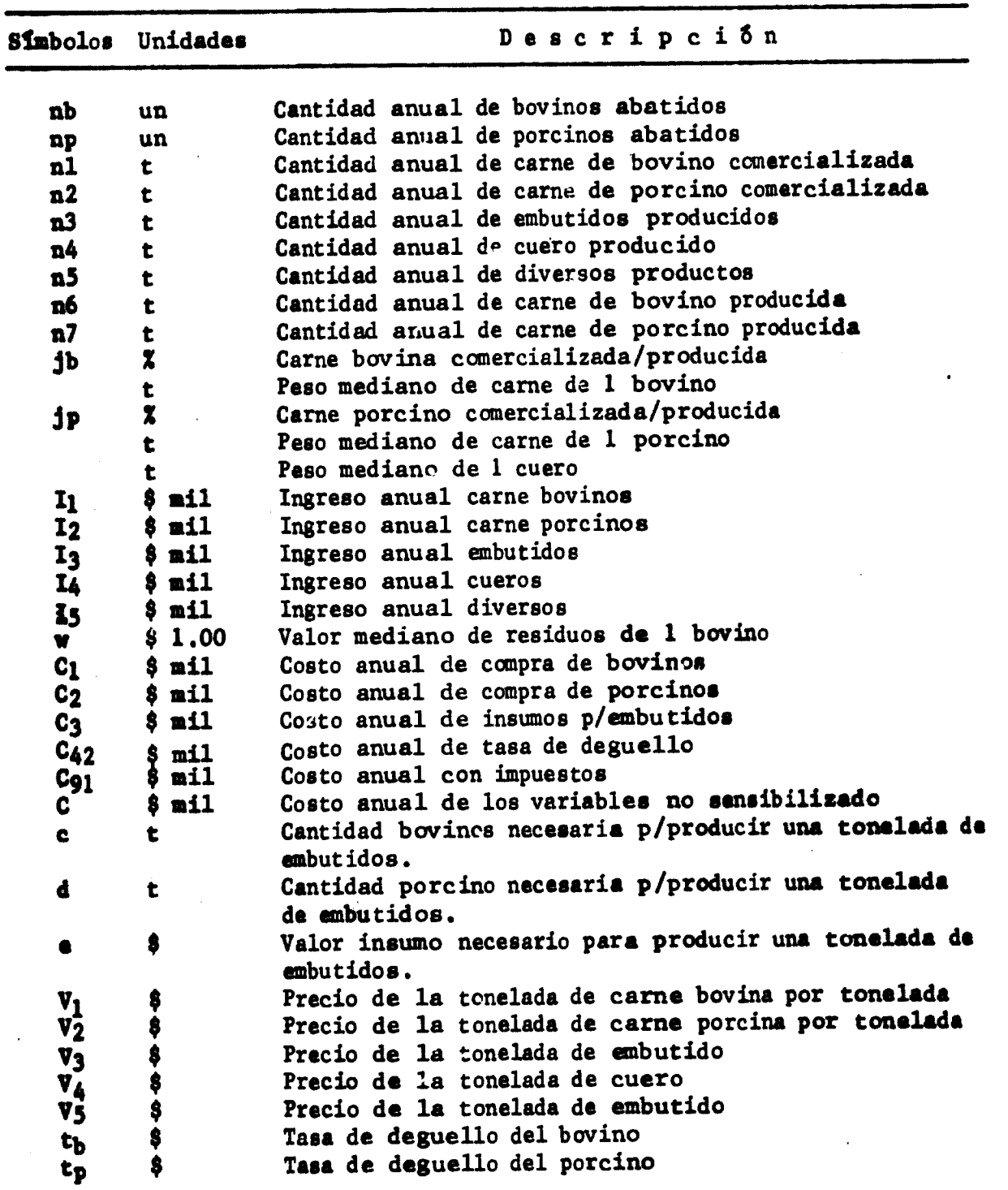

b. Determinación de la expresión de la rentabilidad  $n = \frac{1 - C}{K}$ 

b.1 Ingreso

b.1.1 Ingraso por carne bovina  
\n
$$
I_{1} = n_{1} \cdot v_{1}
$$
\n
$$
n_{1} = n_{6} \cdot j_{1} \cdot
$$
\n
$$
n_{6} = n_{b} \cdot \sigma
$$
\n
$$
n_{1} = n_{b} \cdot \sigma \cdot j_{1}
$$
\n
$$
\overbrace{I_{1} = n_{b} \cdot \sigma \cdot j_{b} \cdot v_{1}}^{I_{1} = n_{b} \cdot \sigma \cdot j_{b} \cdot v_{1}}
$$
\n(b.1.2 Ingraso por carne porcina  
\n
$$
I_{2} = n_{2} \cdot v_{2}
$$
\n
$$
n_{2} = n_{7} \cdot j_{2}
$$
\n
$$
n_{7} = n_{p} \cdot \lambda
$$
\n
$$
n_{2} = n_{p} \cdot \lambda \cdot j_{p}
$$

$$
\frac{1}{2} - n_p \cdot \lambda \cdot \frac{1}{2} \cdot \frac{v_2}{2} \qquad (2)
$$

b.1.3 Ingreso por embutidos

Toda la producción de embutidos es comercializada, Los embutidos son producidos a partir de las partes no comercializadas del bovino y del porcino.

$$
I_3 = n_3 \cdot v_3
$$
  
8iendo  $n_3 = (1 - j_b) \cdot n_b \cdot \sigma /c$   
parte no  
conercia  
1isada  
del boyi  
no.

 $\overline{v_3}$  (3)  $\lceil (1 - 3) \cdot n, 0 \rceil$  $\mathbf{I}_{\bullet}$ 

Mientras tanto podemos tener

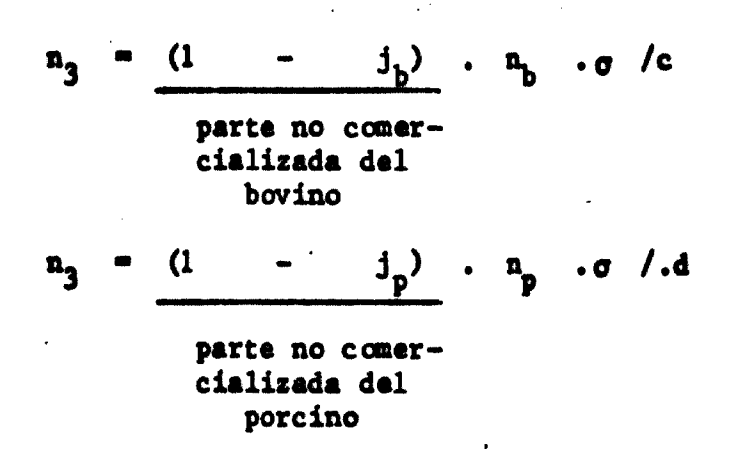

En el caso del presente proyecto se considera, por razones de mercado, qua la parta da carne de porcino comercializada sería función da la producción de embutidos. Así -j<sub>n</sub>- es función de las variables que determinan la producción de embutidos. P

$$
\frac{(1-j_b)\cdot nb \cdot \sigma}{c} = \frac{(1-j_p)\cdot n_b \cdot \lambda}{d}
$$
  
\n
$$
= (1-j_b) n_b \cdot \sigma \cdot \frac{d}{c} + n_p \lambda = j_p \cdot n_p \lambda
$$
  
\n
$$
= (1-j_b) n_b \cdot \sigma \cdot \frac{d}{c} + n_p \lambda = j_p \cdot n_p \lambda
$$
  
\n
$$
j_p = n_{p \cdot \lambda} \cdot c = (1-j_b) \cdot n_p \cdot \sigma \cdot d
$$
  
\n
$$
c.n_p \lambda
$$
 (4)

Aal sustituyendo la fórmula (4) an la formula (2), para ingreso da porcinos!

$$
I_2 = \underbrace{v_2 \begin{bmatrix} n_{p, \lambda} & \dots & (1 - j_{p}) & n_{p, \sigma} & \dots & d \end{bmatrix}}_{c \neq p, \lambda} \neq f_p, \chi
$$
  

$$
I_2 = \begin{bmatrix} n_{p, \lambda} & \dots & (1 - j_{b}) & n_{p, \sigma} & \dots & d \end{bmatrix} \cdot v_2
$$
 (5)

b.l.A Ingresos por cueros

 $\overline{a_b}$  $V_{\phi}$ A  $\bullet$ 

b.1.5 Ingresos por diversos productos

W  $\mathbf{n}$ 

16

Ingreso Total

$$
I = n_{b} \cdot \sigma \cdot j_{b} \cdot v_{1} + \left[ n_{p} \cdot \lambda - \frac{(1 - n_{b}) \cdot n_{b} \cdot \sigma \cdot d}{c} \right] v_{2} + \frac{(1 - j_{b}) \cdot n_{b} \cdot \sigma \cdot v_{3}}{c} + \cdots
$$
  

$$
I = n_{b} \cdot \left\{ \sigma \left[ j_{b} \cdot v_{1} - \frac{(1 - j_{b})}{c} \left( d \cdot v_{2} - v_{3} \right) \right] + \cdots + n_{p} \cdot \lambda \cdot v_{2} \right\}
$$

c. Gastos totales

$$
6 - 61 + 62 + 63 + 642 + 691 + 6'
$$
  
c.1 
$$
61 = nb + pb + 6
$$
  
d.2 
$$
62 = np + pp + \lambda
$$
  
d.3 
$$
63 = n3 + 6
$$
  
e.4 
$$
642 = nb + nb + np + np
$$

e.5 Gasto por inpuestos directos .- G<sub>91</sub>

En este caso todos los productos, fuera de los embutidos, tienen exen-<br>eita de impuestos. Los embutidos pagan un impuesto de 13.4% sobre el valor agregado.

**Entonces:** 

$$
G_{91} = 0,134 (n3 · v3) - 0.05 n3.e
$$
  
\n
$$
G_{91} = 0,134 n3 (v3 - e)
$$
  
\n
$$
G = nb \cdot Pb \cdot \sigma + np \cdot Pp \cdot \lambda + n3 \cdot e + nb \cdot Pb + np \cdot Pp +\n+ 0,134 . na \cdot (va - e) + G'
$$

$$
G = n_{b} \cdot (p_{b} \cdot \sigma + t_{b}) + n_{p} \cdot p_{p} \cdot \lambda + n_{3} (e + v_{3} - 0.134 e) +
$$
  
+ n\_{p} \cdot t\_{p} + G'  

$$
G = n_{b} (p_{b} \cdot \sigma \cdot t_{b}) + n_{p} \cdot (p_{p} \cdot \lambda + t_{p}) +
$$
  

$$
\frac{(1 - j_{b})}{\sigma} \cdot n_{b} \cdot \sigma (0.134 \cdot v_{3} + 0.866 e) + G'
$$
  

$$
G = n_{b} \left\{ \sigma \begin{bmatrix} p_{b} + (1 - j_{b}) & (0.134 \cdot v_{3} + 0.866 e) \\ 0 & 0 \end{bmatrix} + t_{b} \right\} +
$$
  
+ n\_{p} (p\_{p} \cdot \lambda + t\_{p}) + G'

d. Utilidad

$$
U = I - G = n_{b} \left( g - \left[ j_{b} \cdot v_{1} - \frac{(1 - j_{b})}{c} (d \cdot v_{2} - v_{3}) \right] +
$$
  
\n
$$
0 \cdot v_{4} + v + \frac{1}{2} + n_{b} \cdot \lambda \cdot v_{2} - n_{b} \left( g - \left[ p_{b} + \frac{(1 - j_{b})}{c} (0, 134 v_{3} + 0, 866 e) \right] -
$$
  
\n
$$
- t_{b} \right) - n_{b} \cdot (p_{b} \cdot \lambda + t_{b} \cdot - G'
$$
  
\n
$$
U = n_{b} \left( g - \left[ j_{b} \cdot v_{1} - p_{b} - \frac{(1 - j_{b})}{c} (d \cdot v_{2} - v_{3} + 0, 134 v_{3} +
$$
  
\n
$$
+ 0,866 e \right) + 0 \cdot v_{4} + v - t_{b} \right) + n_{b} \left[ \lambda \cdot (v_{2} - p_{b}) - t_{b} \right] - G'
$$

sustituyendo los cosficientes ticnicos:

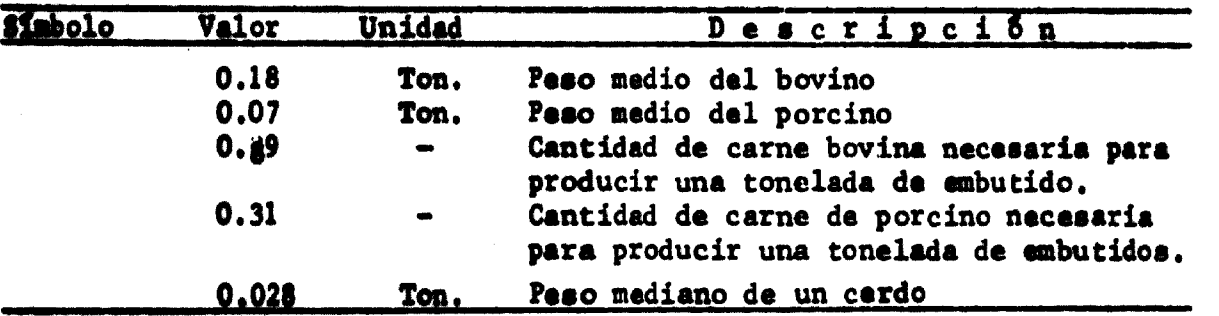

Así la rentabilidad del proyecto está dada por la expresión:

$$
r = \frac{1}{R} \cdot \left\{ n_b \left[ 0.18 (j_b \cdot v_1 - p_b) - (1 - j_b) (0.063v_2 + 0.17v_3 + 0.17e + 0.028v_4 + v - t_b \right] + n_p \left[ 0.07 (v_2 - p_p) - t_p \right] - G' \right\}
$$

e. Valores normales dal proyecto:

Estando funcionando normalments, el proyecto deba presentar los siguientes datos:

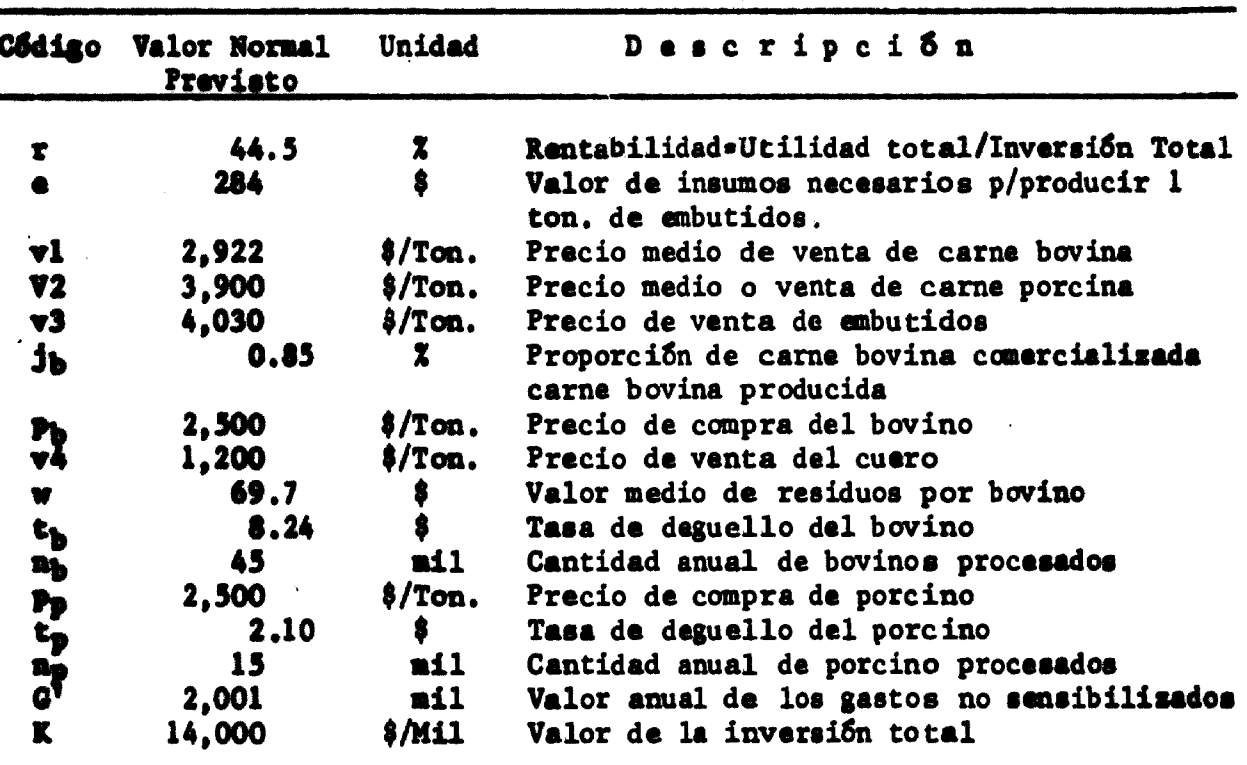

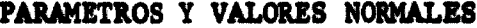

## F. Resultados

 $\mathbb{R}^{\mathbb{Z}}$ 

Determinada la expresión final de la rentabilidad, se utilisó un equipo Olivatti 101, para programar la variación de la expresión en función de una o varias de las variables del proyecto.

 $\sim 10$  km

الفافر المتارين

and a stringer

#### El resultado fue el siguiente:

## RESULTADO DEL ANÁLISIS DE SENSIBILIDAD

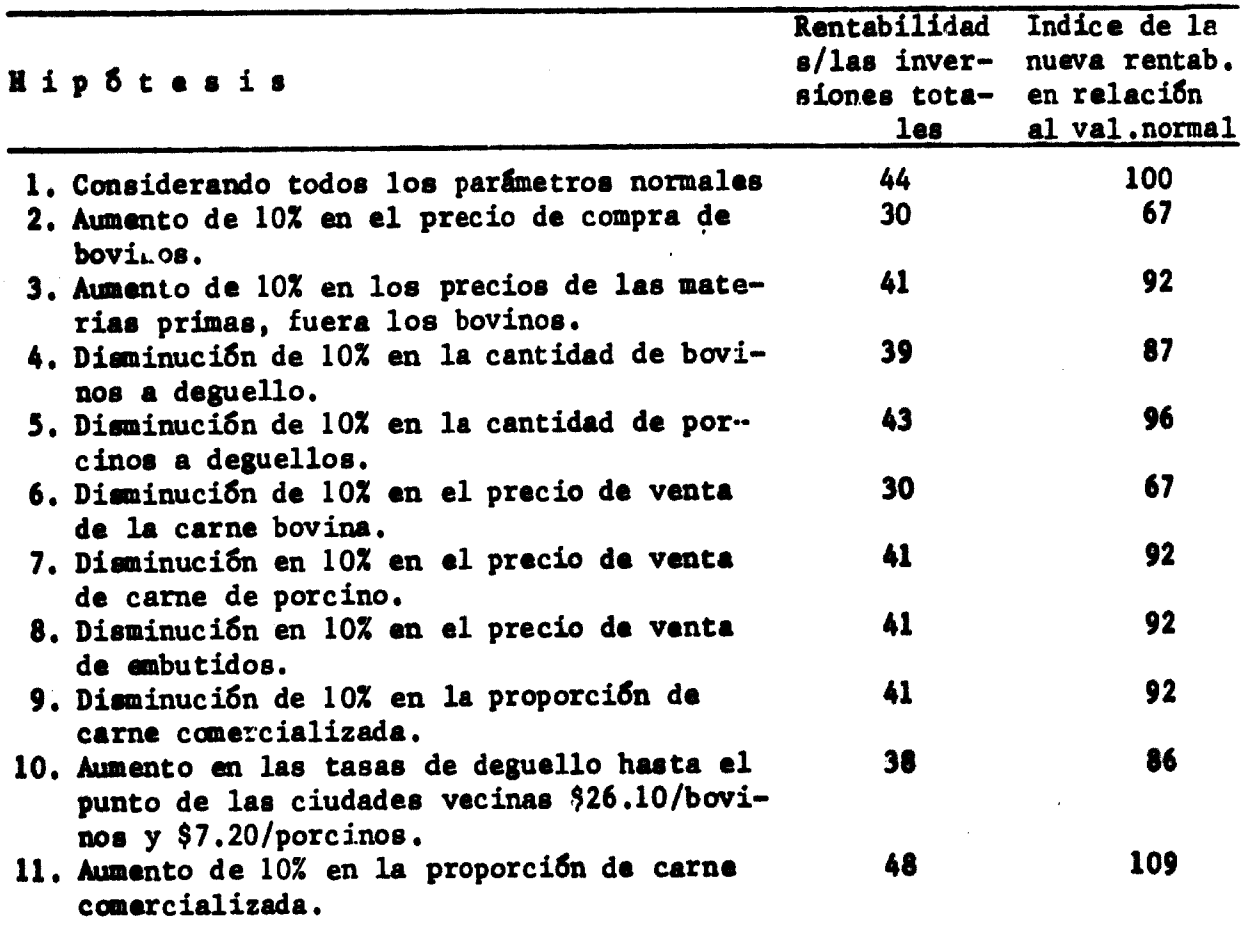

g. Conclusiones 3/

Este cuadro nos muestra primero la gran rentabilidad que presenta el proyecto en condiciones normales. Esto se explica en gran parte por las peculiares condiciones de modernización del proceso de producción y comercialisación, por primera vez implantado en la ciudad. Así, se ha considerado que la nueva empresa a mantener los mismos precios de venta de los actuales productores, que tienen una baja productividad.

<sup>3/</sup> Esas conclusiones no hacen parte del proyecto de Mataderos considerado, siendo de responsabilidad del autor del presente trabajo.

En realidad es muy probable que las autoridades exijan un control de precios y los ponga *abajo del nivel actual. Luego es muy importante la* conclusión -6- que nos muestra la gran importancia del precio de venta de la carne bovina sobre la rentabilidad de la empresa.

Otro dato que merece nuestra consideración, se refiere a las tasas de degüello. En las actuales condiciones estas tasas son muy bajas. Pero, en el momento que el sistema se vuelva más rentable la Municipalidad va, probablemente, aumentar estas tasas hasta el nivel de las tasas recibidas en las ciudades vecinas. Esto tendrá grandes efectos sobre el nivel de la rentabilidad.

Finalmente un aspecto interesante es que el aumento de la proporción de carne comercializada deberá tener efectos positivos sobre la rentabilidad.

Esto significa que la producción de embutidos sería menos rentable que la de carne. Aquí se llega a los límites del análisis de sensibilidad en el nivel en que está hecho. En realidad la afirmación hecha arriba serla verdadera si, aumentando la proporción de carne comercializada; los precios de la carne se mantuviesen en el mismo nivel medio utilizado y si las condiciones de demanda de carne son suficientemente elásticas para absorber el crecimiento de la oferta.

Estas dos condiciones son falsas:

Primero porque si se aumenta la parte comercializada, la nueva carne tendrá una calidad más baja y provocará una baja en el precio medio de carne vendida, así supongamos la existencia de una demanda para esta carne; segundo porque el estudio de mercado muestra que la demanda de carne de inferior calidad es bastante inelástica y reducida, mientras que hay un gran mercado para los embutidos que son totalmente importados. Además la Ingeniería debe informar con respecto a la factibilidad técnica de aumentar la parte comercializada.

Esta situación nos muestra que en algunos casos después de realizada la sensibilidad, el estudio del proyecto debe ser reestudiado en sus etapas:

- Nuevos detalles en el estudio de mercado para determinar si hay demanda por carne de calidad inferior y a que precios.
- La Ingeniería debe resolver el problema de aumentar la proporción de carne comercializada y determinar las inversiones adicionales.

De acuerdo con el estudio se prepara una nueva expresión analítica mas detallada de la rentabilidad y se sensibiliza con base en las nuevas condiciones.

#### III. ÍNCERTIDUMBRE

El Punto de Equilibrio y el Análisis de Sensibilidad son los instrumentos que permiten a los evaluadores y promotores, conocer las consecuencias que ocurrirán en el resultado normal previsto del proyecto en función de las variaciones posibles en sus variables.

Sin embargo, en ningún caso el riesgo de una inversión se reduce a cero, y la rentabilidad calculada presenta siempre una incertidumbre para el futuro. Por eso es muy conveniente que los proyectistas ofrescan a los promotores, un índice que les indique en qué grado de probabilidades la rentabilidad calculada se debe verificar.

Este índice será un instrumento adicional en el proceso de toma de decisiones que siempre involucrará aspectos, subjetivos de los empresarios, cuando tengan que escoger, por ejemplo, entre dos alternativas de inversion, tales como:

- Alternativa "A", con una probabilidad de 80% de que la rentabilidad sea superior a 25% y;
- Alternativa "B", con una probabilidad de 70% de que la rentabilidad sea superior a 30%.

Dejando la opción entre estas alternativas a los promotores de la iniciativa, los proyectistas deben proveerles con todos los datos posibles. Tórnase necesario desarrollar instrumentos que permitan reducir al mínimo el riesgo del proyecto y determinar cuál es el grado de riesgo de que la rentabilidad real futura no sea la esperada al momento de preparar el proyecto.

#### A. La Reducción del Riesgo

#### Para reducir el riesgo, cuatro medidas son sugeridas:

a. Utiliser datos estudiados al máximo posible y con cuidado en relación al futuro. Eso significa que no se debe asumir a priori que la presente situación de la economía se mantendrá en el futuro. Se debe estudiar

con cuidado principalmente las condiciones y posibilidades de evolución de los precios de los productos y de los insumos, la vida útil de los equipos, las tasas de evolución de mercado del producto y de los insumos.

b. Utilizar datos conservadores (negativos para el resultado del proyecto) siempre que ocurran dudas en relación a una determinada variable, así también como en relación a las tasas de rentabilidad mínima aceptadas.

c. Tomar rango de valores para cada variable principal, en vez de asumir un valor determinado para cada una. Eso consiste en tomar para cada una de las variables principales, 3 valores tales que uno sea pesimista, realista <sup>y</sup> optimista. Con eso se determinarán <sup>3</sup> rentabilidades, una pesimista, una realista y una optimista. Este método es similar, en ciertos aspectos a un análisis de sensibilidad general del proyecto, en bloque de las variables.

# B. La Determinación del Nivel de Riesgo

Las medidas anteriores, sirven para reducir el riesgo de que al ejecutar el proyecto, los promotores véanse con una rentabilidad inferior a la que les fue prometida. Sin embargo, estas medidas son limitadas como instrumento de análisis del riesgo, por dos razones. Por un lado porque en la búsqueda de reducir el riesgo distorsionan el resultado real, Segundo porque la rentabilidad, <sup>o</sup> rentabilidades, así determinada, no pasa de un valor con una cierta probabilidad que se verifique en el futuro. Así se justifica la aplicación de la teoría del juego <sup>y</sup> de cálculo de probabilidades, para analizar el riesgo de las inversiones.

El sistema consiste básicamente en lo siguiente:

- a. Se eligen las variables principales del proyecto, que determinan la rentabilidad. 4/
- b. Se estiman los posibles valores que esta variable puede asumir y la probabilidad de que cada uno de estos valores vengan a ocurrir en el futuro.
- *TJ* Por supuesto que los sistemas y métodos aquí tratados sirven igualmente en caso de aplicar la rentabilidad simple, las tasas internas de retorno u otro cualquier Índice del mérito del proyecto.
- Se realiza una especie de análisis de sensibilidad en que se combi $c_{\bullet}$ nan diferentes valores posibles de cada variable (se considera una constante y hace variar las demás sucesivamente) y sus respectivas probabilidades.
- d. Con base en eso, utilizando una computadora simple se obtiene un cierto número de rentabilidades y las respectivas probabilidades de que ocurran.
- Para facilitar el análisis se puede preparar probabilidades cumulae. tivas y saber qué probabilidad hay, de que la rentabilidad esté comprendida en un cierto rango. Una computadora un poco más sofisticada puede ser programada para dibujar un gráfico representativo de las probabilidades acumuladas como en la figura siguiente:

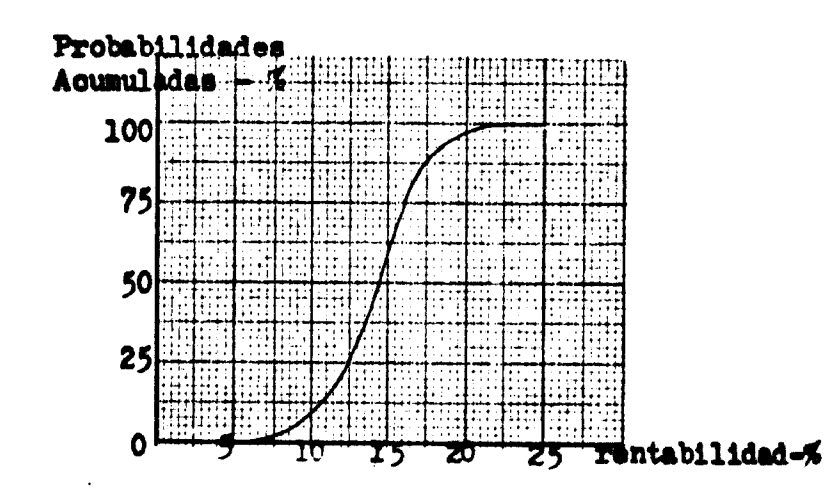

Por esta figura se puede ver que hay una probabilidad de 100% de que la rentabilidad esté comprendida entre 5% y 25%. Hay 77.5% de probabilidad que la tasa esté entre 18 y 11% y 60% de esta entre 17 y 13%. Entre 16 y 14% la probabilidad es de 35%

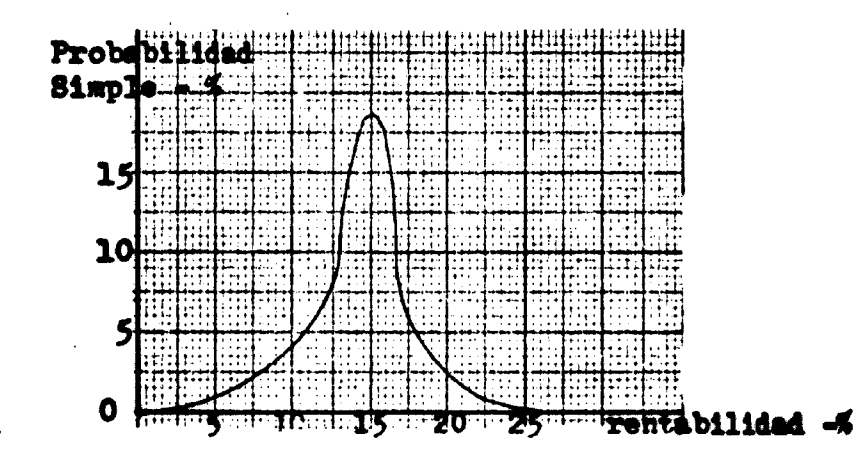

24

**Representando la distribución de probabilidad simple, se puede ver que la rentabilidad que más probabilidad presenta de ser verifica-<br>da es la rentabilidad comprendida entre 15 y 16%.** 

25

ł

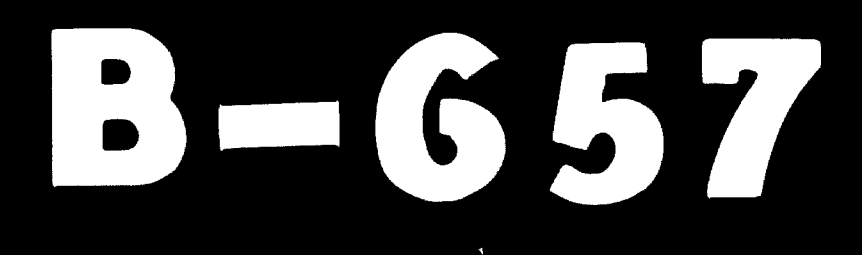

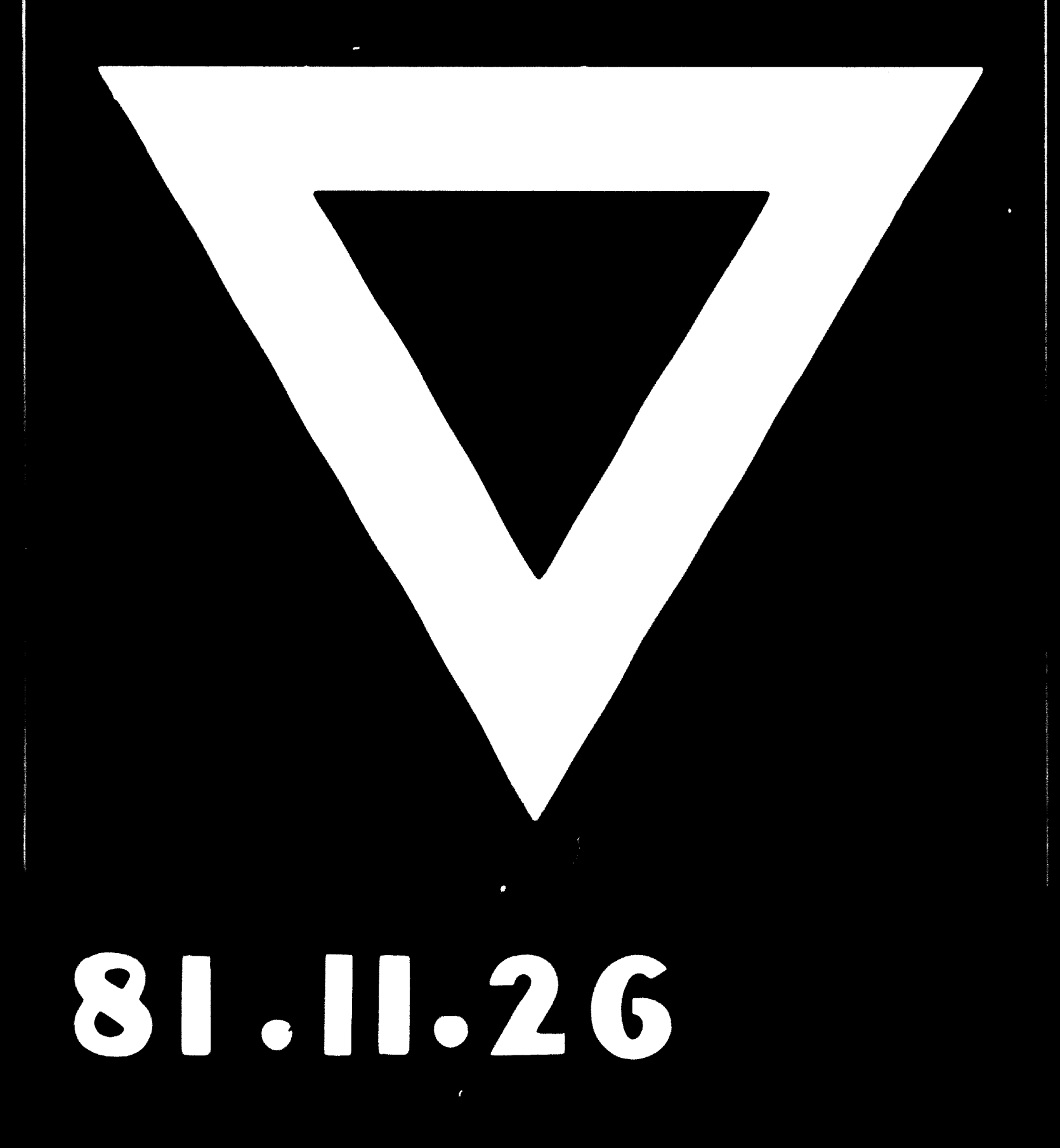